CSC212 Data Structures

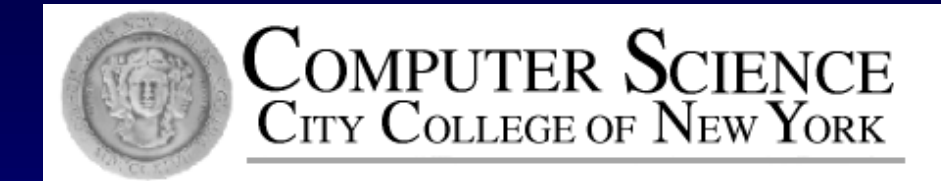

### Lecture 1: Introduction

Instructor: George Wolberg Department of Computer Science City College of New York

### Outline of this lecture

#### Course Objectives and Schedule  $\Box$

- WHAT (Topics)  $\Box$
- WHY (Importance)  $\Box$
- WHERE (Goals)  $\Box$
- HOW (Information and Schedule)  $\Box$

#### The Phase of Software Development 0

- Basic design strategy П
- Pre-conditions and post-conditions  $\overline{\square}$
- Running time analysis $\overline{\square}$

# Topics (WHAT)

#### Data Structures Π.

- specification, design, implementation and use of
	- basic data types (arrays, lists, queues, stacks, trees…)
- $\Box$  OOP and C++
	- C++ classes, container classes , Big Three
- Standard Template Library (STL) Π.
	- templates, iterators П
	- ADTs in our DS course cut-down version of STL  $\Box$
- Recursion, Searching and Sorting Algorithms Π. important techniques in many applications П

## Importance (WHY)

- Data Structures (how to organize data) and 0. Algorithms (how to manipulate data) are the cores of today's computer programming
- The behavior of Abstract Data Types (ADTs) in our 0 Date Structures course is a cut-down version of Standard Template Library (STL) in C++
- Lay a foundation for other aspects of "real" Π. programming" – OOP, Recursion, Sorting, Searching

# Goals (WHERE)

understand the data types inside out

- Implement these data structures as classes in C++ Π.
- Determine which structures are appropriate in п various situations
- Confidently learn new structures beyond what are ◨ presented in this class
- also learn part of the OOP and software 0 development methodology

# Course Information (HOW)

#### **Objectives**  $\Box$

- Data Structures, with C++ and Software Engineering
- Textbook and References П.
	- O. Texbook: **Data Structures and Other Objects Using C++ , by [Michael Main](http://www.cs.colorado.edu/~main/)  and [Walter Savitch,](http://cseng.awl.com/authordetail.qry?AuthorID=355) 4th Ed., 2011.**
	- Reference: *[C++ How to Program](http://vig.prenhall.com/catalog/academic/product/1,4096,0130895717,00.html)* by Dietel & Dietel, 8th Ed., Prentice Hall 2011  $\Box$

### **D** Prerequisites

- CSc103 C++ (Intro to Computing), CSc 104 (Discrete Math Structure I)  $\Box$
- Assignments and Grading 0
	- **6-7 programming assignments** roughly every 2 weeks (50%)  $\Box$
	- **2 in-class writing exams** (50%)  $\Box$
- **Computing Facilities** 0
	- PCs: Microsoft Visual C++; Unix / Linux : g++  $\Box$
- also publicly accessible at Computer Science labs $\Box$ George Wolberg, 2020 **6 Contract Contract Contract Contract Contract Contract Contract Contract Contract Contract Contract Contract Contract Contract Contract Contract Contract Contract Contract Contract Contract Contract**

### Tentative Schedule (HOW)

 $(14$  weeks  $= 28$  classes  $= 23$  lectures  $+ 3$  reviews  $+ 2$  exams, 6-7 assignments)

- Week 1. The Phase of Software Development (Ch 1)  $\Box$
- Week 2. ADT and  $C++$  Classes (Ch 2)  $\Box$
- Week 3. Container Classes (Ch 3)  $\Box$
- **Week 4.** Pointers and Dynamic Arrays (Ch 4)  $\Box$
- Reviews and the 1st exam (Ch. 1-4)  $\Box$
- Week 5. Linked Lists (Ch. 5)  $\Box$
- Week 6 Template and STL (Ch 6)  $\Box$
- Week 7. Stacks (Ch 7) and Queues (Ch 8)  $\Box$
- Week 8. Recursion (Ch 9)  $\Box$
- Reviews and the 2nd exam (Ch. 5-9)  $\Box$
- Week 9/10. Trees (Ch 10, Ch 11)  $\Box$
- Week 11. Searching and Hashing (Ch 12)  $\Box$
- Week 12. Sorting (Ch 13)  $\Box$
- Week 13. Graphs (Ch 15)  $\Box$
- Reviews and the 3rd exam (mainly Ch. 10-13) $\Box$

## Course Web Page

You can find all the information at

<http://www-cs.ccny.cuny.edu/~wolberg/cs212/index.html>

or via my web page:

[http://www-cs.ccny.cuny.edu/~wolberg](http://www-cs.engr.ccny.cuny.edu/~wolberg)

-Come back frequently for the updating of lecture schedule, programming assignments and exam schedule

- Reading assignments & programming assignments

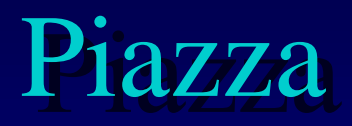

- All class-related discussion will be done on Piazza.
- Ask questions on Piazza (rather than via emails)
- Benefit from collective knowledge of classmates
- Ask questions when struggling to understand a concept.
- You can even do so anonymously.

**Signup:** piazza.com/ccny.cuny/fall2020/csc212kl **Class link:** piazza.com/ccny.cuny/fall2020/csc212kl/home

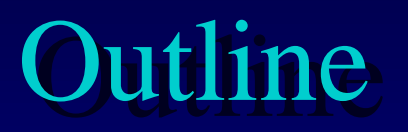

### □ Course Objectives and Schedule

- Information
- **D** Topics
- Schedule  $\Box$
- The Phase of Software Development
	- Basic design strategy  $\Box$
	- Pre-conditions and post-conditions о
	- Running time analysis $\Box$

## Phase of Software Development

Basic Design Strategy – four steps (Reading: Ch.1 )

- Specify the problem Input/Output (I/O)  $\Box$
- Design data structures and algorithms (**pseudo code**) П
- Implement in a language such as C++ П
- Test and debug the program (Reading Ch 1.3)
- Design Technique
	- Decomposing the problem

Two Important Issues (along with design and Implement)

- **Pre-Conditions and Post-Conditions**
- **Running Time Analysis**0

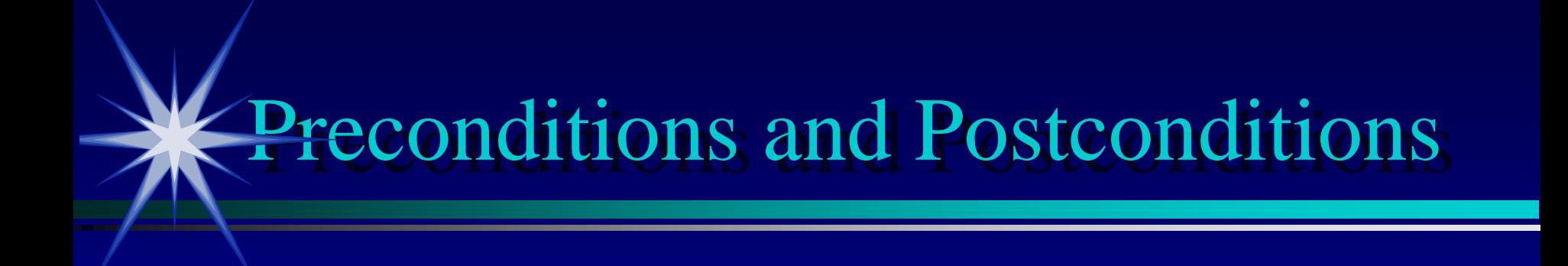

An important topic: **preconditions** and **postconditions**.

They are a method of specifying what a function П accomplishes.

Precondition and Postcondition Presentation copyright 1997, Addison Wesley Longman For use with *Data Structures and Other Objects Using C++* by Michael Main and Walter Savitch.

George Wolberg, 2020 12

## Preconditions and Postconditions

Frequently a programmer must communicate precisely **what** a function accomplishes, without any indication of **how** the function does its work.

> *Can you think of a situation where this would occur ?*

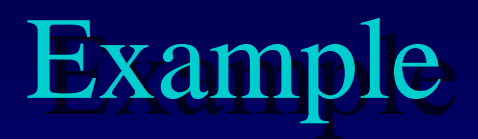

**D** You are the head of a programming team and you want one of your programmers to write a function for part of a project.

*HERE ARE THE REQUIREMENTS FOR A FUNCTION THAT I WANT YOU TO WRITE.*

> *I DON'T CARE WHAT METHOD THE FUNCTION USES, AS LONG AS THESE REQUIREMENTS ARE MET.*

# What are Preconditions and Postconditions?

 $\Box$  One way to specify such requirements is with a pair of statements about the function. The **precondition** statement indicates what must be true before the function is called. The **postcondition** statement indicates what will be true when the function finishes its work.

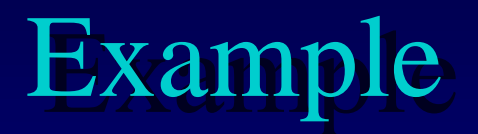

// **Precondition: x >= 0.** // **Postcondition: The square root of x has** // **been written to the standard output.**

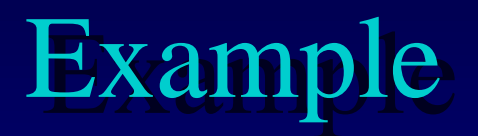

**// Precondition: x >= 0. // Postcondition: The square root of x has // been written to the standard output.**

The precondition and postcondition appear as comments in O. your program.

They are usually placed after the function's parameter list. O.

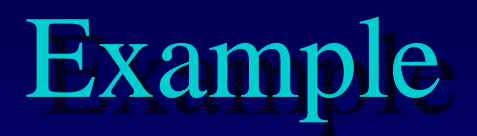

#### **// Precondition: x >= 0.**

- **// Postcondition: The square root of x has**
- **// been written to the standard output.**

In this example, the precondition requires that Π **x >= 0** be true whenever the function is called.

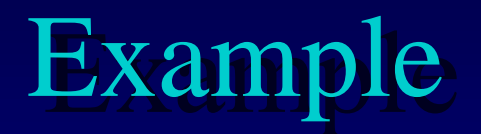

*Which of these function calls meet the precondition ?*

> **write\_sqrt( -10 ); write\_sqrt( 0 ); write\_sqrt( 5.6 );**

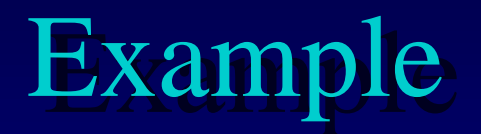

*Which of these function calls meet the precondition ?*

**write\_sqrt( -10 ); write\_sqrt( 0 ); write\_sqrt( 5.6 );**

> The second and third calls are fine, since the argument is greater than or equal to zero.

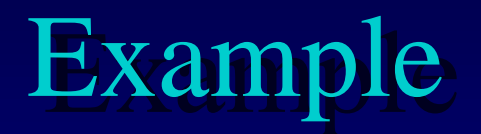

*Which of these function calls meet the precondition ?*

> **write\_sqrt( -10 ); write\_sqrt( 0 ); write\_sqrt( 5.6 );**

> > But the first call violates the precondition, since the argument is less than zero.

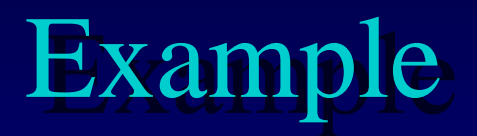

- **// Precondition: x >= 0.**
- **// Postcondition: The square root of x has**
- **// been written to the standard output.**

# Another Example

bool is\_vowel( char letter )

- **// Precondition: letter is an uppercase or**
- **// lowercase letter (in the range 'A' ... 'Z' or 'a' ... 'z') .**
- **// Postcondition: The value returned by the**
- **// function is true if letter is a vowel;**
- **// otherwise the value returned by the function is // false.**

## Another Example

*What values will be returned by these function calls ?*

> **is\_vowel( 'A' ); is\_vowel(' Z' ); is\_vowel( '?' );**

## Another Example

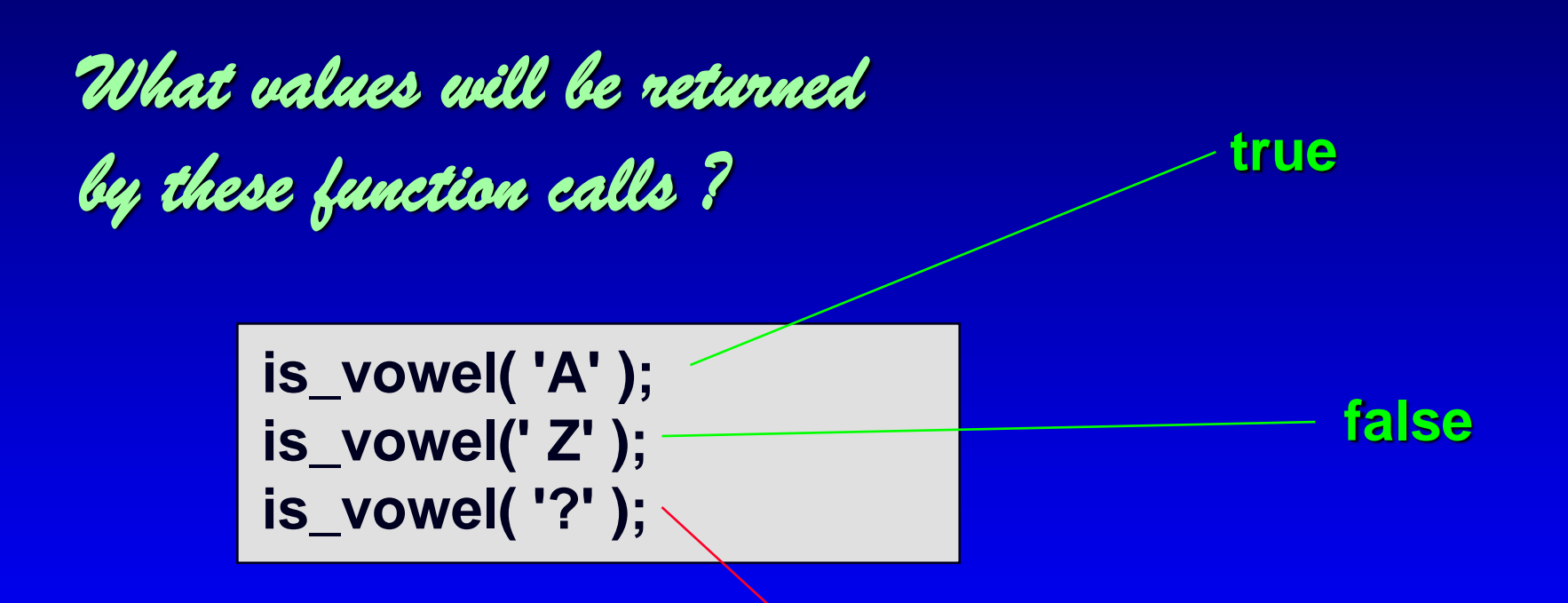

**Nobody knows, because the precondition has been violated.**

### Consequence of Violation

*Who is responsible for the crash ?*

**write\_sqrt(-10.0); is\_vowel( '?' );**

> **Violating the precondition might even crash the computer.**

# Always make sure the precondition is valid...

The programmer who calls the function is responsible for **ensuring that the precondition is valid** when the function is called.

> *AT THIS POINT, MY PROGRAM CALLS YOUR FUNCTION, AND I MAKE SURE THAT THE PRECONDITION IS VALID.*

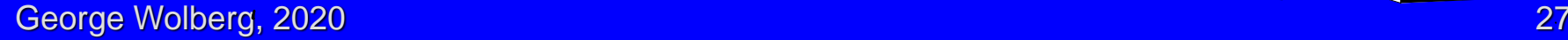

# ... so the postcondition becomes true at the function's end.

- The programmer who writes the function counts on the precondition being valid, and **ensures that the postcondition becomes true** at the function's end.
- **D** The precondition is enforced in C++ through use of assert() function.

*THEN MY FUNCTION WILL EXECUTE, AND WHEN IT IS DONE, THE POSTCONDITION WILL BE TRUE. I GUARANTEE IT.*

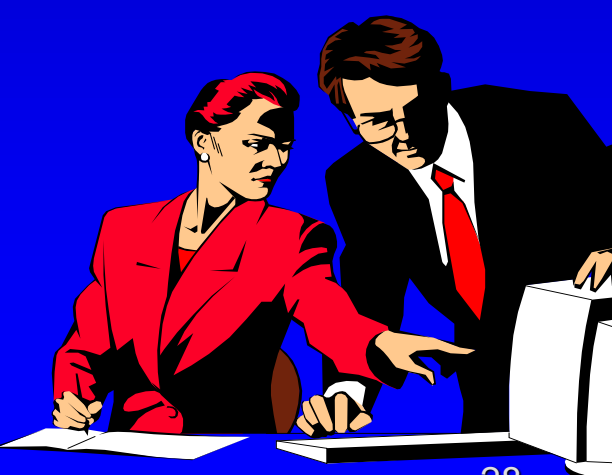

# A Quiz

**The famous skyline was dark on Aug 14th, 2003.** 

Bates for NEWS

*Suppose that you call a function, and you neglect to make sure that the precondition is valid. Who is responsible if this inadvertently causes a 1-day long blackout in NYC or other disaster?*

You

□ The programmer who wrote that Power Supply function Mayor Bloomberg

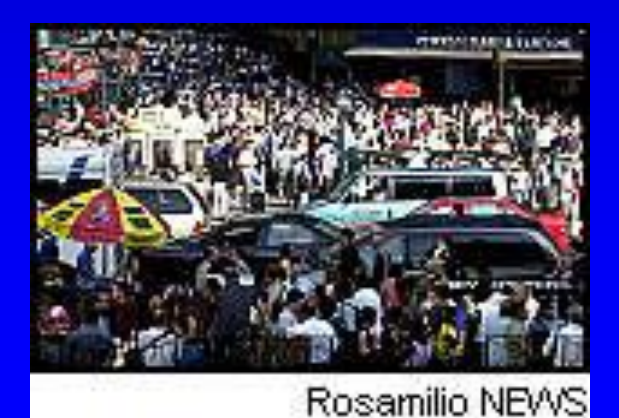

# A Quiz

*Suppose that you call a function, and you neglect to make sure that the precondition is valid. Who is responsible if this inadvertently causes a 1-day long blackout in NYC or other disaster?*

### You

The programmer who calls a function is responsible for ensuring that the precondition is valid.

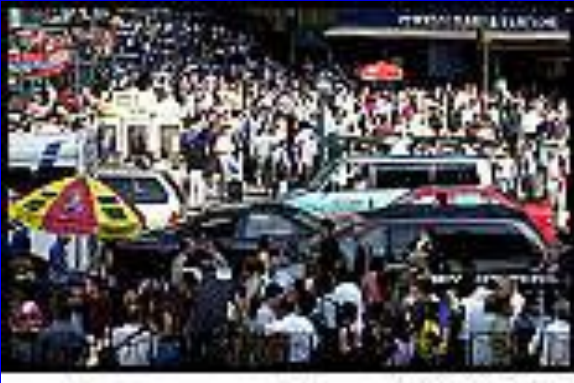

Rosamilio NEWS

## On the other hand, careful programmers also follow these rules:

- □ When you write a function, you should make every effort to detect when a precondition has been violated.
- □ If you detect that a precondition has been violated, then print an error message and halt the program.

### On the other hand, careful programmers also follow these rules:

- □ When you write a function, you should make every effort to detect when a precondition has been violated.
- $\Box$  If you detect that a precondition has been violated, then print an error message and halt the program...
- **<u>D</u>**...rather than causing a chaos.

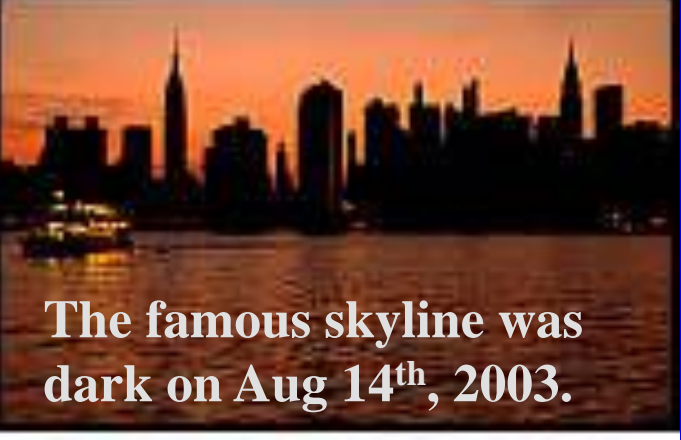

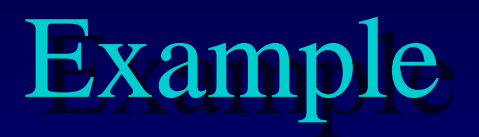

- // Precondition:  $x \ge 0$ .
- // Postcondition: The square root of x has
- // been written to the standard output.

**assert(x >= 0);**

**n** The assert function (described in Section 1.1) is useful for detecting violations of a precondition.

...

{

### Advantages of Using Pre- and Post-conditions

- Concisely describes the behavior of a function...
- $\Box$ ... without cluttering up your thinking with details of how the function works.
- At a later point, you may reimplement the function in a new way ...
- $\Box$ ... but programs (which only depend on the precondition/postcondition) will still work with no changes.

### Summary of pre- and post-conditions

### **Precondition**

- □ The programmer who calls a function ensures that the precondition is valid.
- The programmer who writes a function can bank on the precondition being true when the function begins execution. Careful programmers enforce this anyway!

### **Postcondition**

□ The programmer who writes a function ensures that the postcondition is true when the function finishes executing.

## Phase of Software Development

Basic Design Strategy – four steps (Reading: Ch.1 )

- Specify Input/Output (I/O)  $\Box$
- Design data structures and algorithms
- Implement in a language such as C++ П
- Test and debug the program (Reading Ch 1.3)
- Design Technique
	- Decomposing the problem
- Two Important Issues (along with design and Implement)
	- **Pre-Conditions and Post-Conditions** п
	- **Running Time Analysis**0

# Running Time Analysis – Big O

- □ Time Analysis
	- □ Fast enough?
	- How much longer if input gets larger?  $\Box$
	- □ Which among several is the fastest?

How many steps?  $\Box$ 

1789 (Birnbaum)

1671 (Joseph Harriss)

1652 (others)

[1665 \(Official Eiffel Tower Website\)](http://www.tour-eiffel.fr/teiffel/tour_uk/histodoc/page/pg_identite.html)

**<u>I</u>** Find it out yourself !

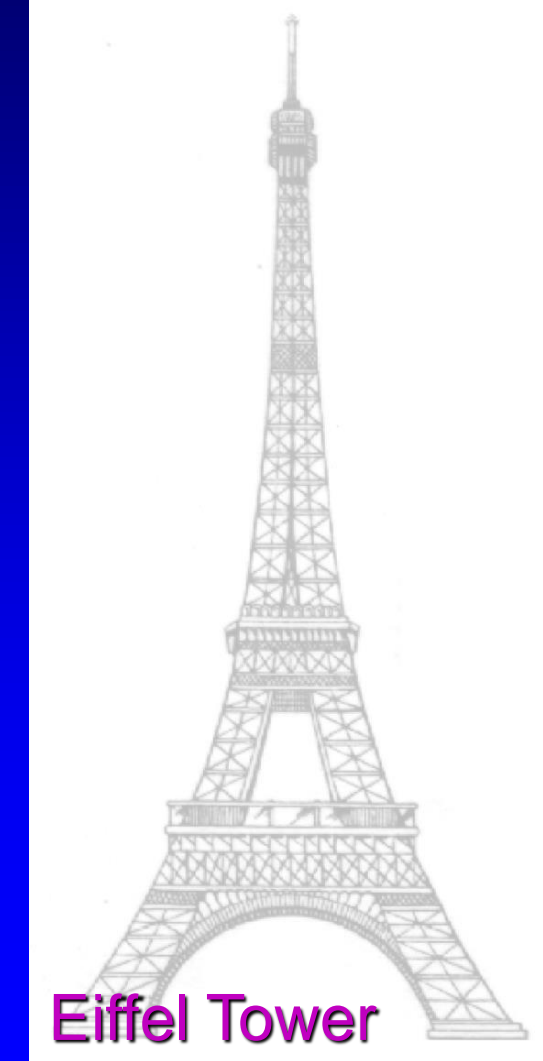

George Wolberg, 2020

□ Find it out yourself ! Method 1: Walk down and keep a tally

Each time a step down, make a mark

□ Method 2 : Walk down, but let Judy keep the tally

Down+1, hat, back, Judy make a mark

□ Method 3: Jervis to the rescue

### One mark per digit

George Wolberg, 2020

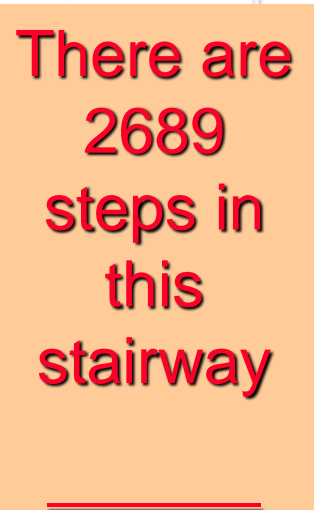

 $(r_{\text{Q}}$ allyl $)$ (really!)

千真万确!

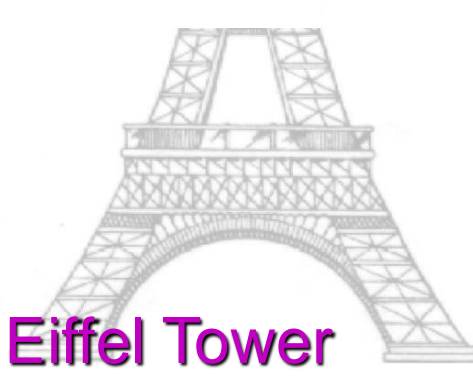

□ How to measure the time? Just measure the actual time  $\Box$ vary from person to person depending on many factors  $\Box$ **OCOUNT CERTAIN OPERATIONS** each time walk up/down, 1 operation each time mark a symbol, 1  $\Box$ operation

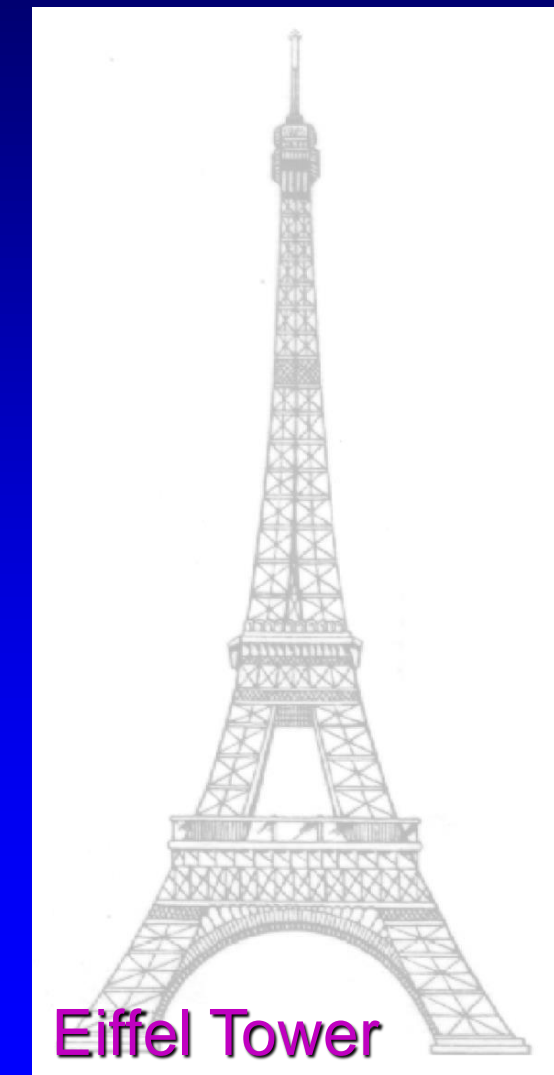

Find it out yourself ! Π.

Method 1: Walk down and keep a tally

2689 (down) + 2689 (up) + 2689 (marks) = 8067

Method 2 : Walk down, let Judy keep tally

Down:  $3,616,705 = 1+2+...+2689$ 

Up: 3,616,705 = 1+2+...+2689 
$$
\rightarrow
$$
 7,236,099!

Marks:  $2,689 = 1 + 1 + ... + 1$ 

□ Method 3: Jervis to the rescue

**George Only 4 marks ! All the Second Team of the Contract Only 4 marks !** Eiffel Tower

### Size of the Input : n Method 1: Walk down and keep a tally

3n

Method 2 : Walk down, let Judy keep tally

 $n+2(1+2+...+n) = n+(n+1)n = n^2+2n$ 

Trick: Compute twice the amount  $\Box$ **and then divided by two** □ Method 3: Jervis to the rescue  $\frac{1}{\sqrt{2}}$  and The number of digits in n = [log<sub>10</sub> n]+1

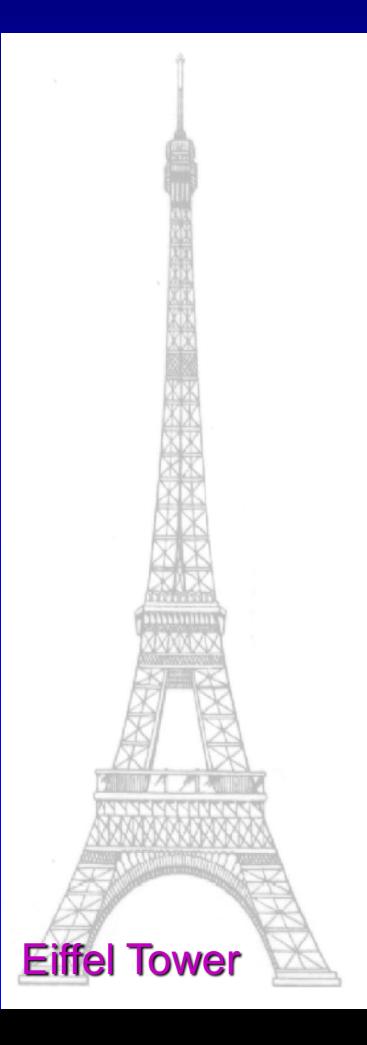

### Big-O Notation – the order of the algorithm Use the largest term in a formula □ Ignore the multiplicative constant Method 1: Linear time Method 2 : Quadratic time □ Method 3: Logarithmic time  $3n \Rightarrow O(n)$  $n^2+2n \implies O(n^2)$

**Eiffel Tower** 

 $[log_{10} n]+1 \implies O(log n)$ 

George Wolberg, 2020

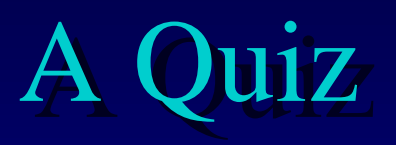

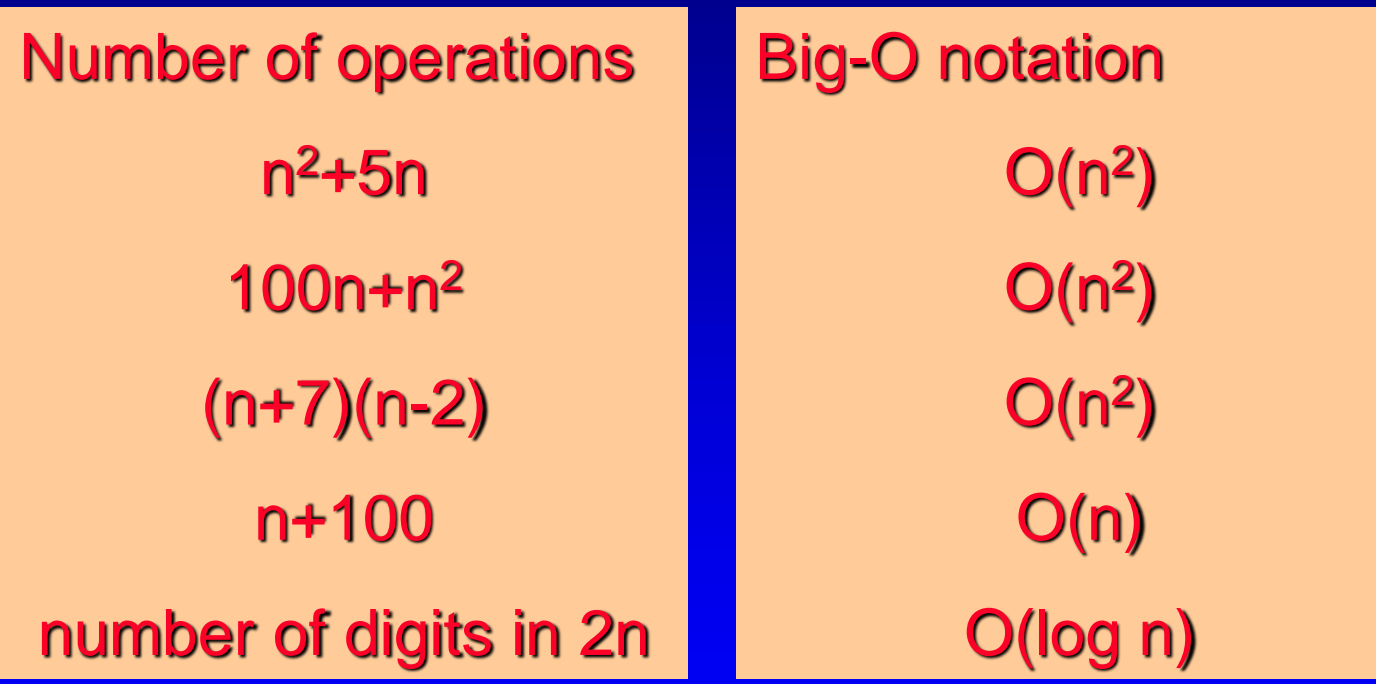

# Big-O Notation

□ The order of an algorithm generally is more important than the speed of the processor

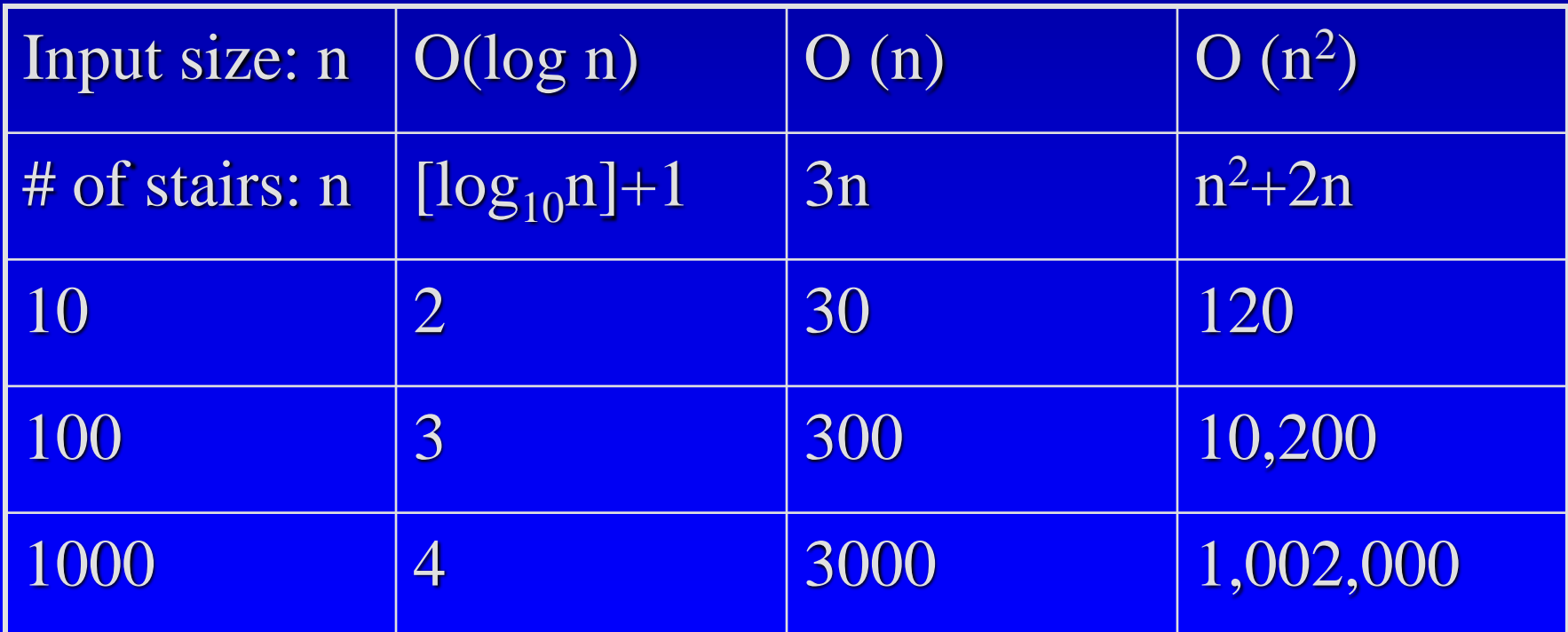

#### Example- Quiz ( 5 minutes) Π.

□ Printout all item in an integer array of size N

$$
\begin{array}{|c|c|}\nfor (i=0; i< N; i++)\n\end{array}
$$
\n
$$
\begin{array}{|c|c|}\n\hline\n\text{val} = a[i];\n\end{array}
$$
\n
$$
\begin{array}{|c|c|}\n\hline\n2 & C++\n\end{array}
$$
\n
$$
\begin{array}{|c|c|}\n\hline\n\text{count} << val;\n\end{array}
$$
\n
$$
\begin{array}{|c|c|}\n\hline\n\text{overations or } \text{more?}\n\end{array}
$$

#### Frequent linear pattern Π.

A loop that does a fixed amount of operations N times П requires O(N) time

#### Another example 0.

{

}

□ Printout char one by one in a string of length N

```
for (i=0; i< strien(str); i++ )
```
 $c = str[i];$ cout  $<< c$ ;

# $O(N^2)!$

#### What is a single operation? O.

- If the function calls do complex things, then count the П operation carried out there
- Put a function call outside the loop if you can! П

### Another example

□ Printout char one by one in a string of length N

```
N = strien(str);
for (i=0; i< N; i++){
       c = str[i];cout << c:
}
```
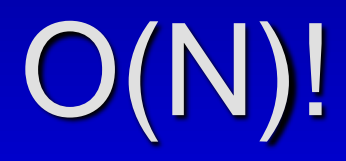

What is a single operation? Π,

> If the function calls do complex things, then count the 0 operation carried out there

Put a function call outside the loop if you can!

Worst case, average case and best case search a number x in an integer array a of size N  $\Box$ 

#### for (i=0; (i< N) && (a[i]  $!= x$ ); i++ );

if  $(i < N)$  cout << "Number" <<  $x < x <$  "is at location" <<  $i < i$  << endl; else cout << "Not Found!" << endl;

□ Can you provide an exact number of operations?

- $\Box$  Best case:  $1+2+1$
- $\Box$  Worst case:  $1+3N+1$
- Average case: 1+3N/2+1

George Wolberg, 2020 49

# Testing and Debugging

□ Test: run a program and observe its behavior

- $\Box$  input -> expected output?
- how long ?  $\Box$
- software engineering issues  $\Box$
- □ Choosing Test Data : two techniques
	- boundary values  $\Box$
	- fully exercising code (tool: profiler) П

□ Debugging... find the bug after an error is found

- rule: never change if you are not sure what's the error  $\Box$
- tool: debuggerП

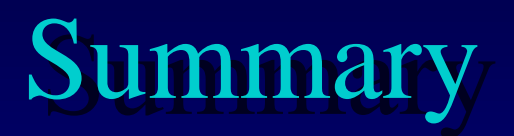

Often ask yourselves FOUR questions 0

WHAT, WHY, WHERE & HOW

- $\Box$  Topics DSs, C++, STL, basic algorithms
- Data Structure experts  $\Box$
- Schedule 23 lectures, 7 assignments, 2 exams  $\Box$
- some credits (10) for attending the class  $\Box$
- Information website  $\Pi$
- Remember and apply two things (Ch 1) Π.
	- Basic design strategy 0
	- Pre-conditions and post-conditions П
	- Running time analysis 0
	- Testing and Debugging (reading 1.3) $\Box$

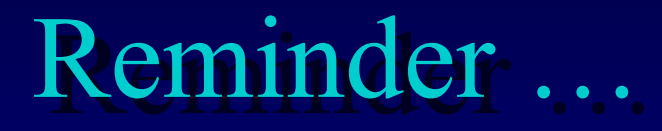

Lecture 2: ADT and C++ Classes Reading Assignment before the next lecture: Chapter 1 Chapter 2, Sections 2.1-2.3 **Office Hours:** Tuesdays 12:00 pm - 1:00 pm (Location: NAC 8/202N)

George Wolberg, 2Check website for details and the check of the state of the state of the state of the state o

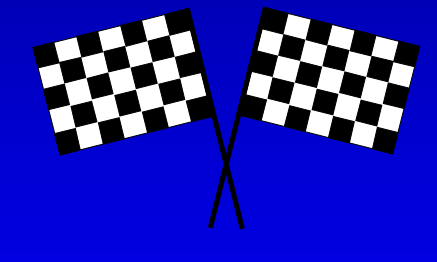

THE END

George Wolberg, 2020 53